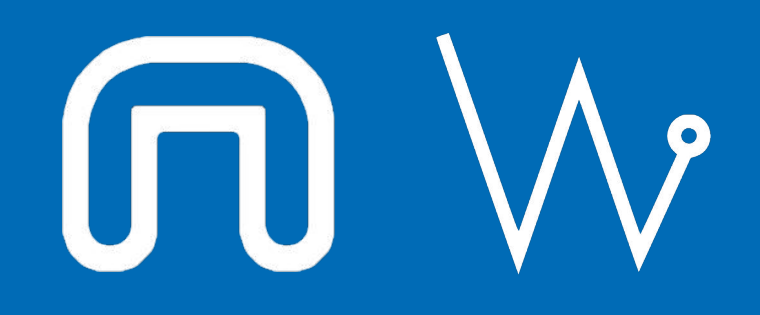

#### Con il supporto di:

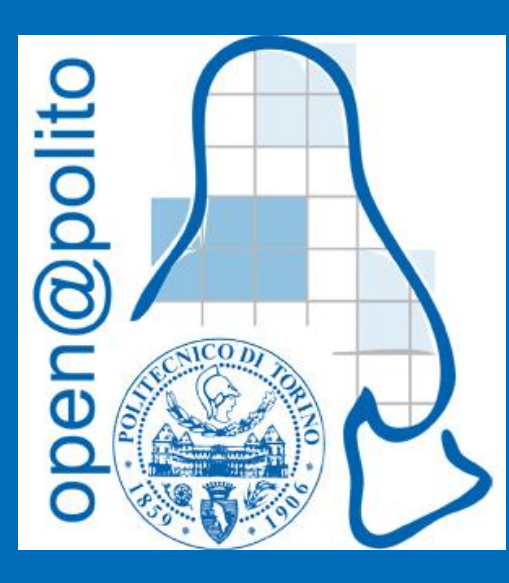

#### systemd

Stefano Enrico Mendola (per gli amici Steino Caro)

## chi sono io?

Utente Linux dal **2010**

Membro ad-honorem del team **WEEE Open**

Sistemista Linux/Unix presso **Eutelsat Group**

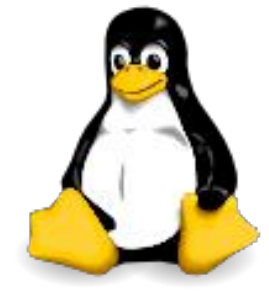

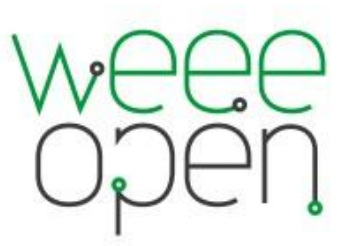

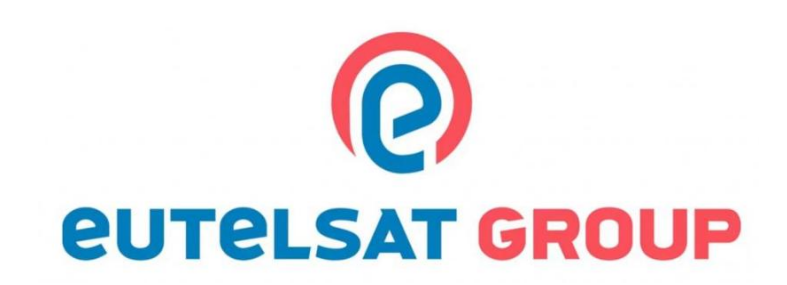

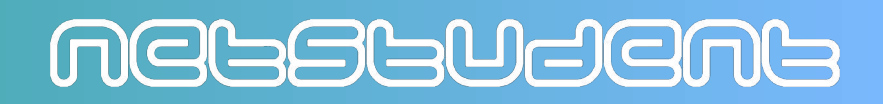

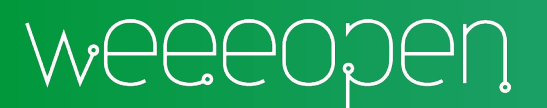

## che ci faccio qui?

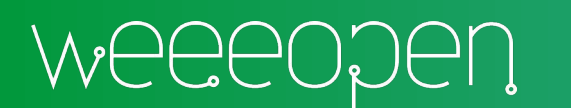

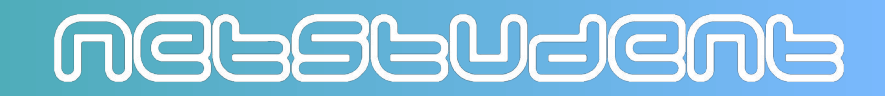

## che ci faccio qui?

Mi hanno **incastrato**...

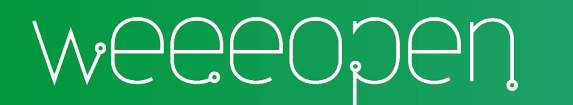

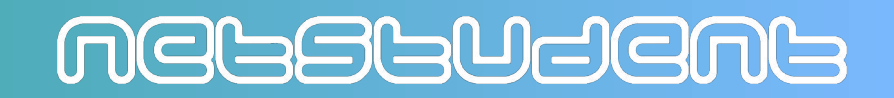

## che ci faccio qui?

...e quindi sono qui a insegnarvi systemd

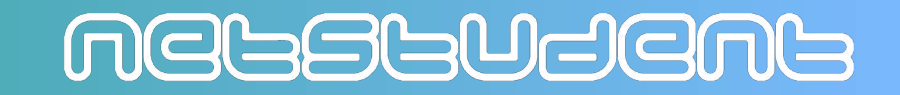

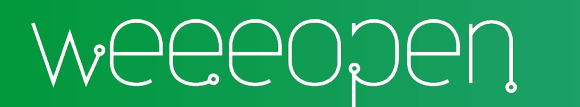

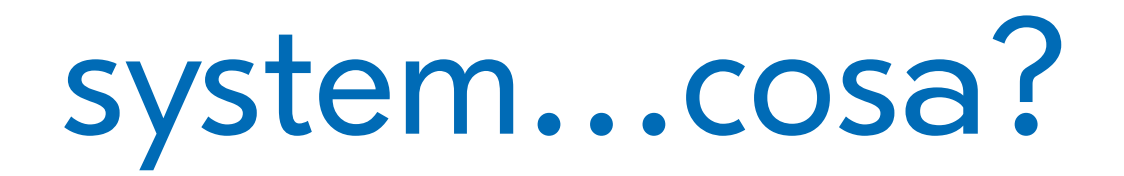

## systemd

#### system daemon

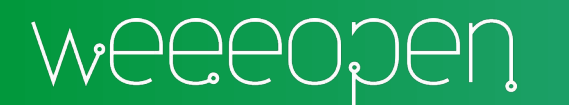

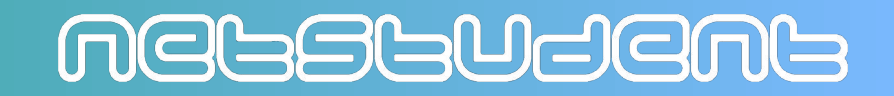

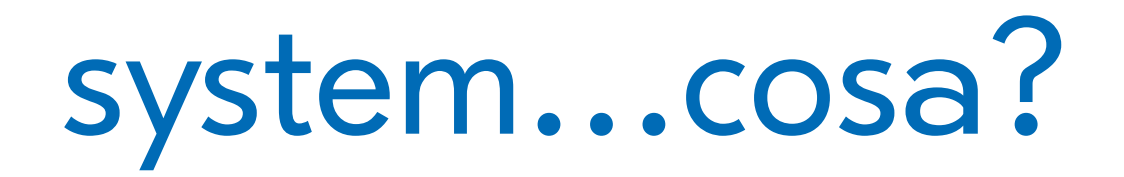

## syslogd

## syslog daemon

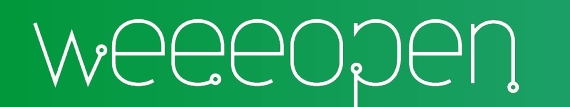

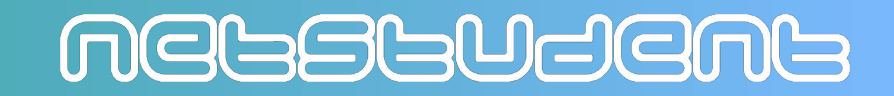

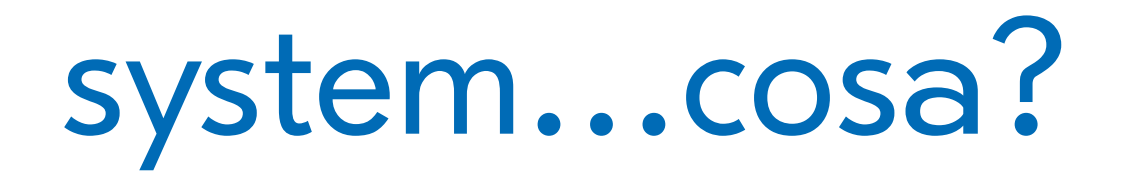

#### crond

#### cron daemon

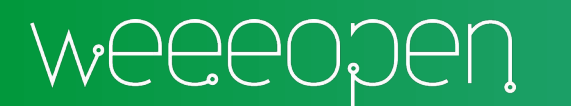

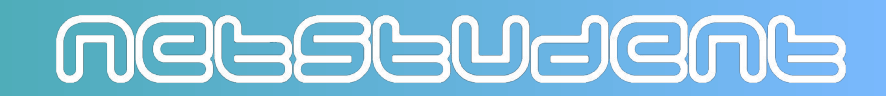

## un demone ??

#### E' **un programma** eseguito in **background**,

che esegue delle azioni predefinite ed, eventualmente, rimane ascolto di eventi generati da altri programmi o dagli utenti

Non ha niente a che fare con Satana

E' stato chiamato cosi' per via della similitudine con il **demone di Maxwell**

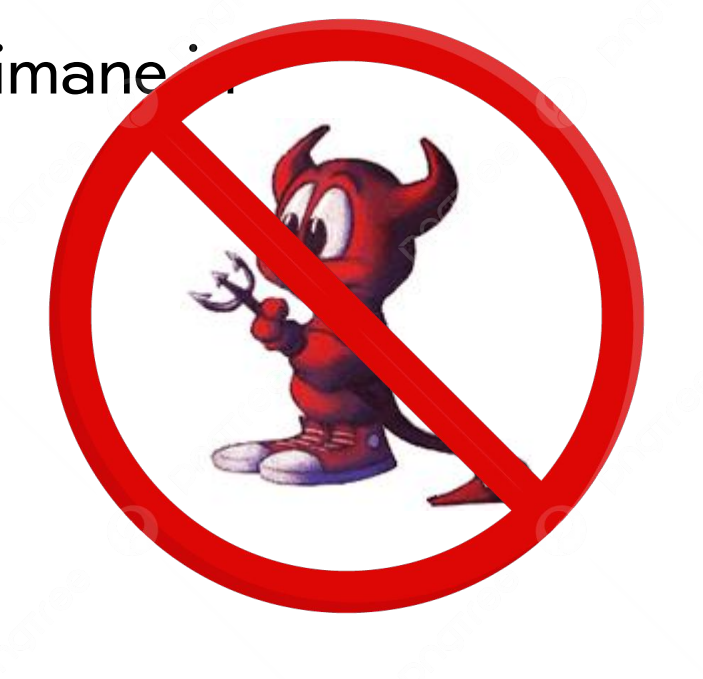

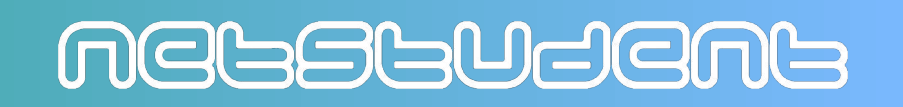

# ok ma… cosa e' systemd?

E' un **init system** e **system manager** open-source per sistemi GNU/Linux

Rilasciato per la prima volta nel **2010** dallo sviluppatore tedesco **Lennart Poettering**

(in foto)

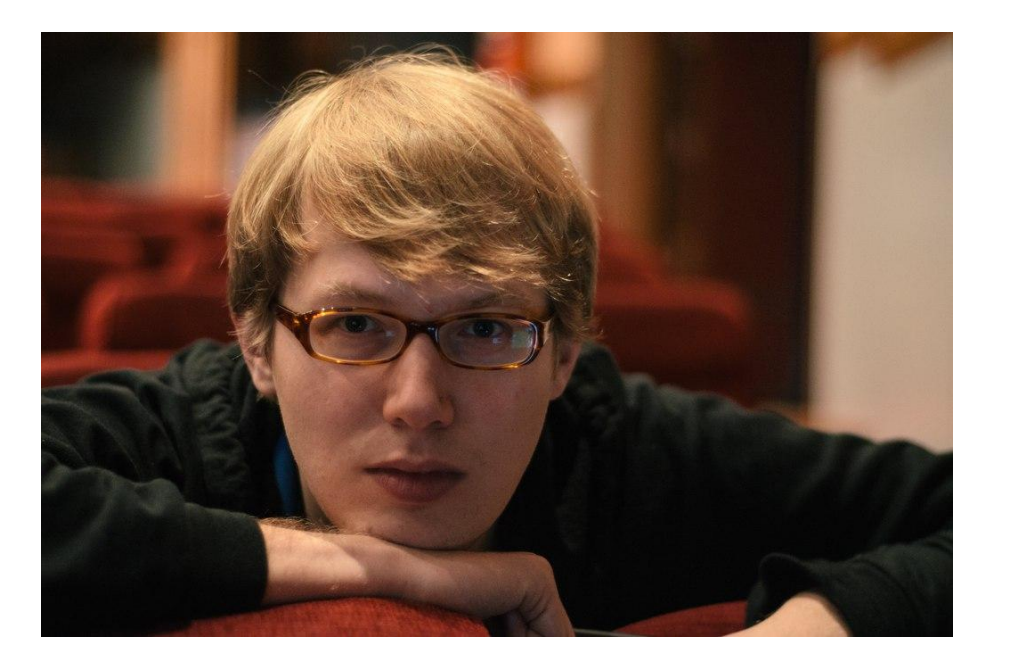

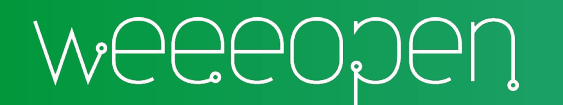

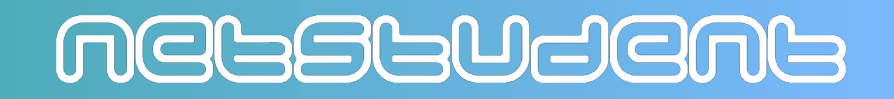

# init system ????

In un sistema UNIX o UNIX-like (tra cui Linux), l'**init** e' quel particolare **programma** che viene lanciato per primo all'avvio del sistema operativo

Il suo **Process ID** e' e sara' sempre 1 (**PID 1**), ed e' per definizione l'antenato, diretto o indiretto, di tutti i processi del sistema

E' responsabile dell'avvio e della gestione di tutti gli altri processi

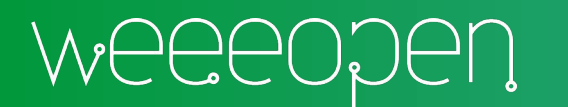

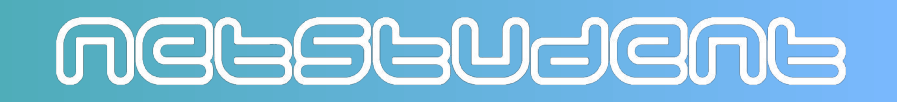

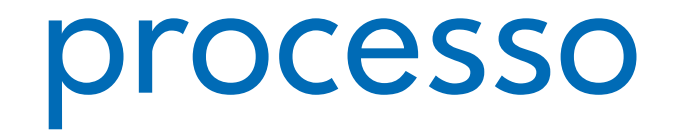

E' un'**istanza** di un programma **in esecuzione**

Ha un **Process ID (PID)** che lo identifica all'interno della lista dei processi del sistema

Ha delle risorse **dedicate** (memoria, CPU, e quant'altro)

Puo' essere generato da un utente o da un altro processo

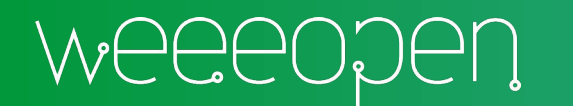

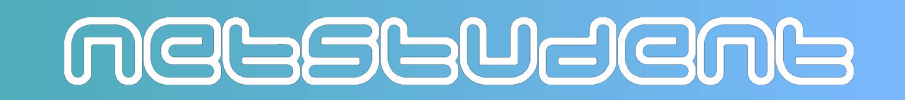

# perche' systemd?

E' nato con l'obiettivo di **uniformare** la gestione dei sistemi Linux...

...e ci e' riuscito!

A partire dal 2010, e' progressivamente diventato l'**init system** piu' adottato dalle distribuzioni Linux

**Red Hat Enterprise Linux (RHEL)** ha iniziato ad adottare systemd dalla versione 7.0

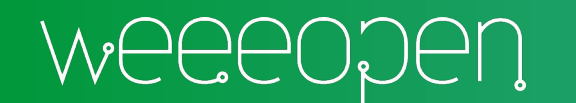

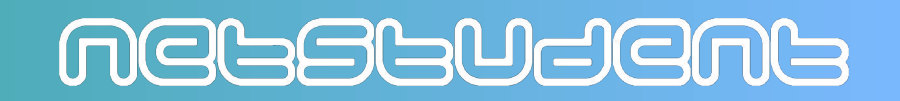

Linux prima di systemd

\$ /etc/init.d/httpd reload

## \$ /etc/init.d/sshd start

### \$ /etc/init.d/crond restart

MELSLUJEML

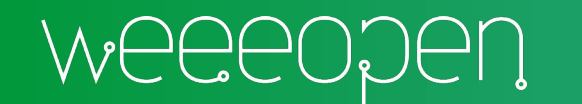

Linux con systemd

### \$ systemctl reload httpd

## \$ systemctl enable sshd

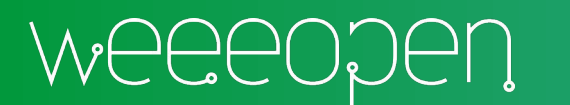

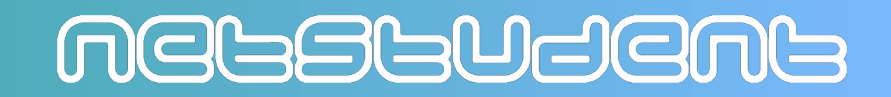

Linux con systemd

### \$ resolvectl flush-cache

## \$ journalctl -u httpd

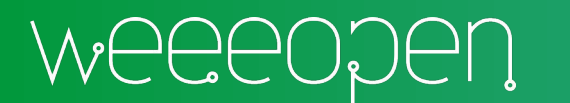

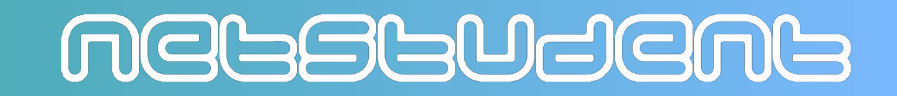

## La filosofia UNIX

#### **Principio numero 1:**

*Fa si' che ogni programma faccia una sola cosa e la faccia bene. Per svolgere un nuovo compito, piuttosto, crea un nuovo programma invece di aggiungere funzionalita' complicandone uno gia' esistente.*

Doug McIlroy - Bell System Technical Journal (1978)

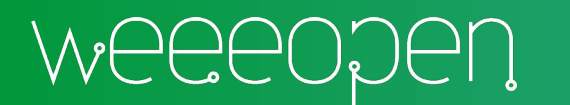

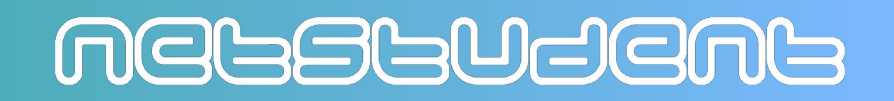

## La controversia

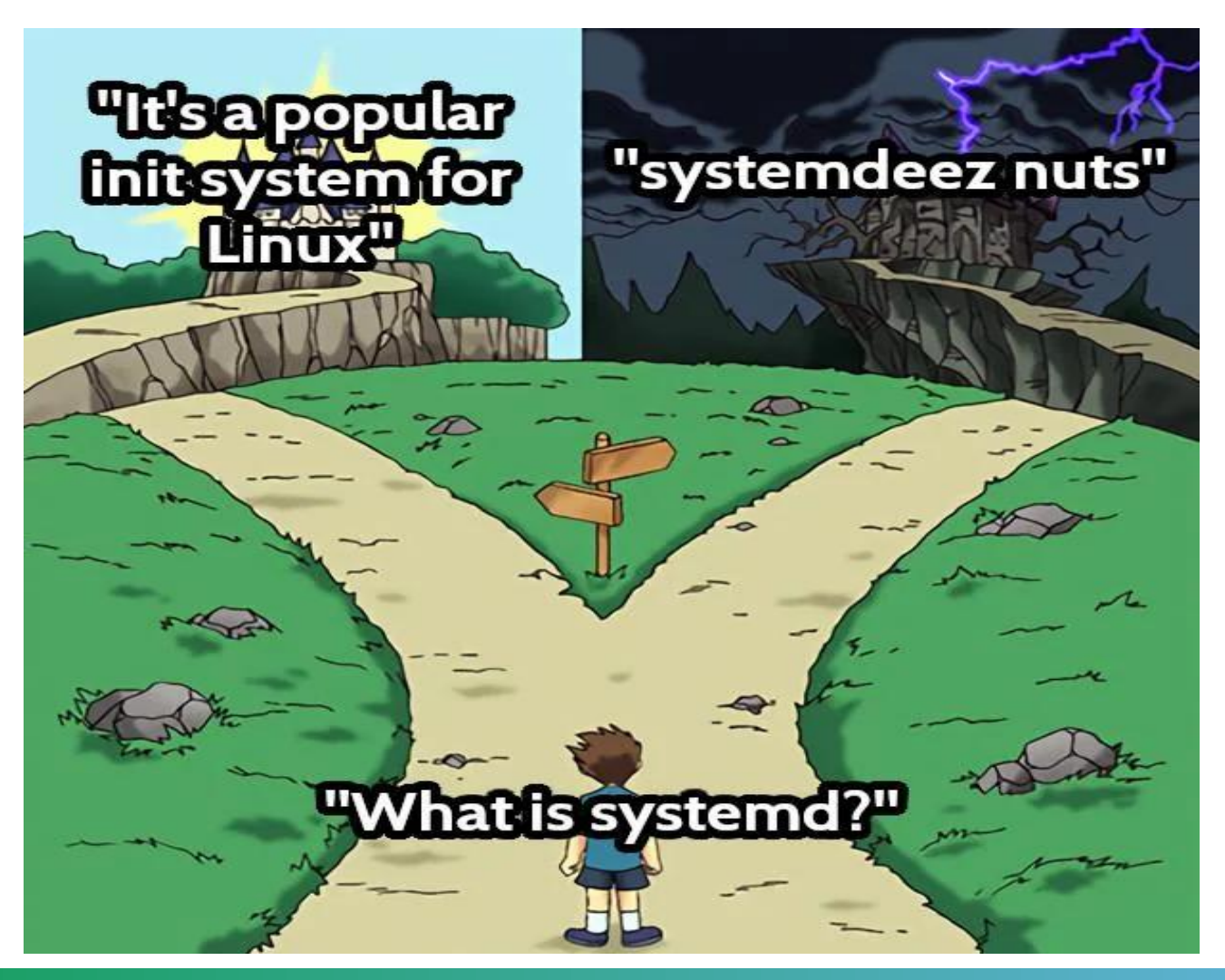

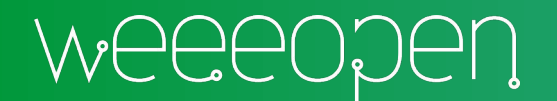

#### Metsetudent

## La controversia

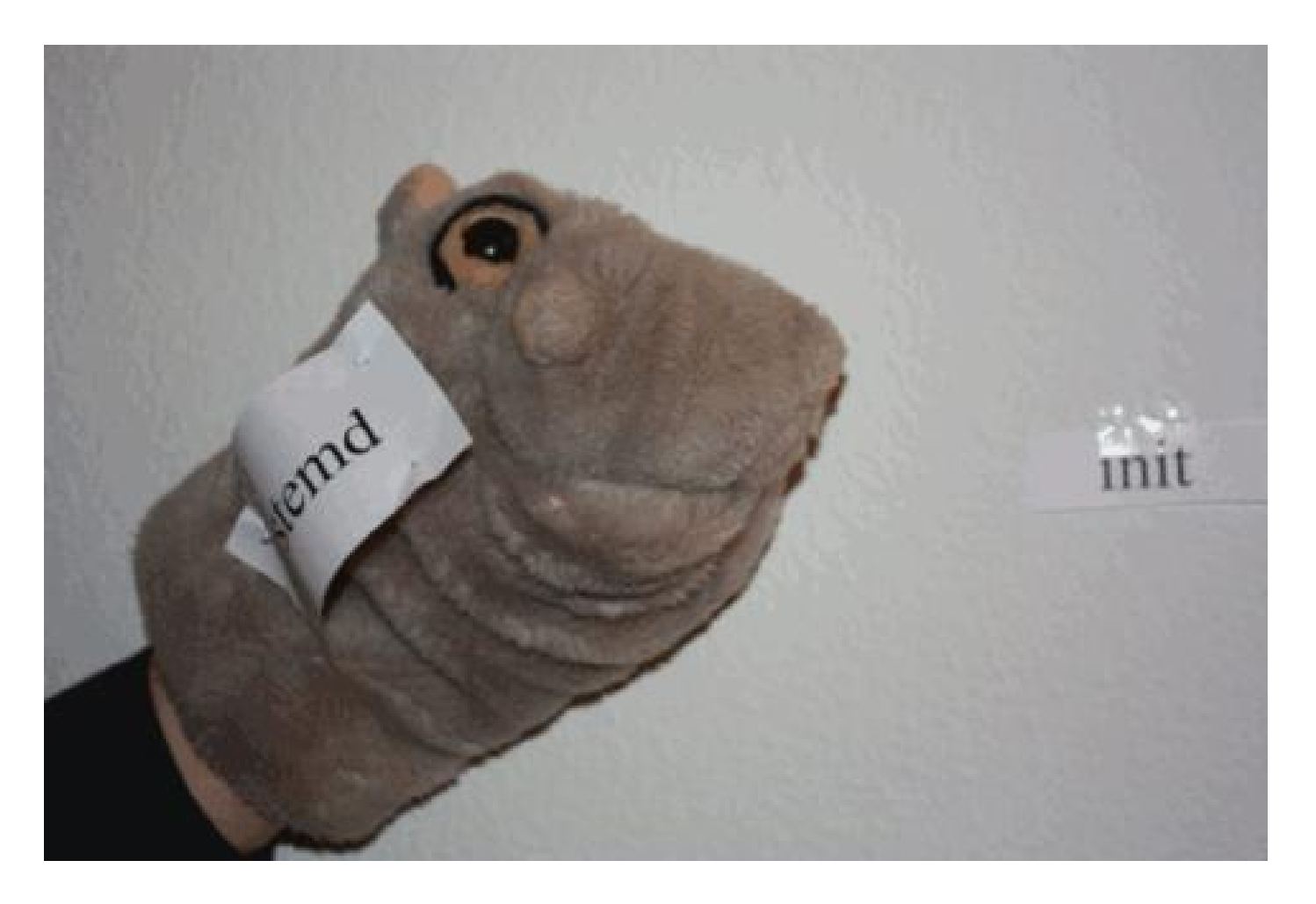

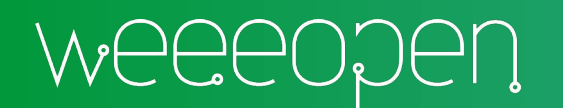

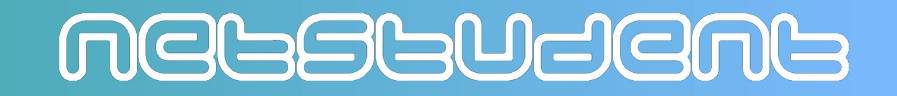

## La controversia

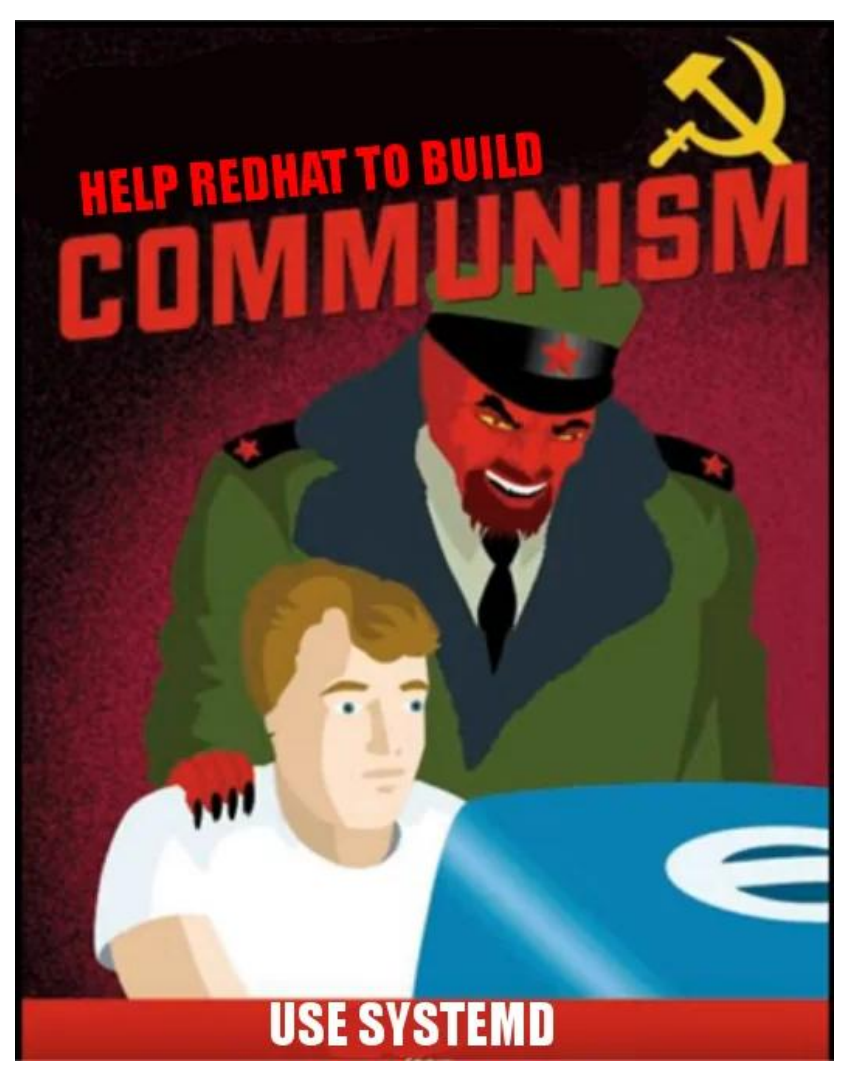

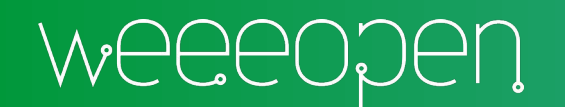

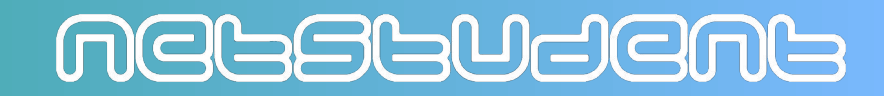

#### Distribuzioni senza systemd

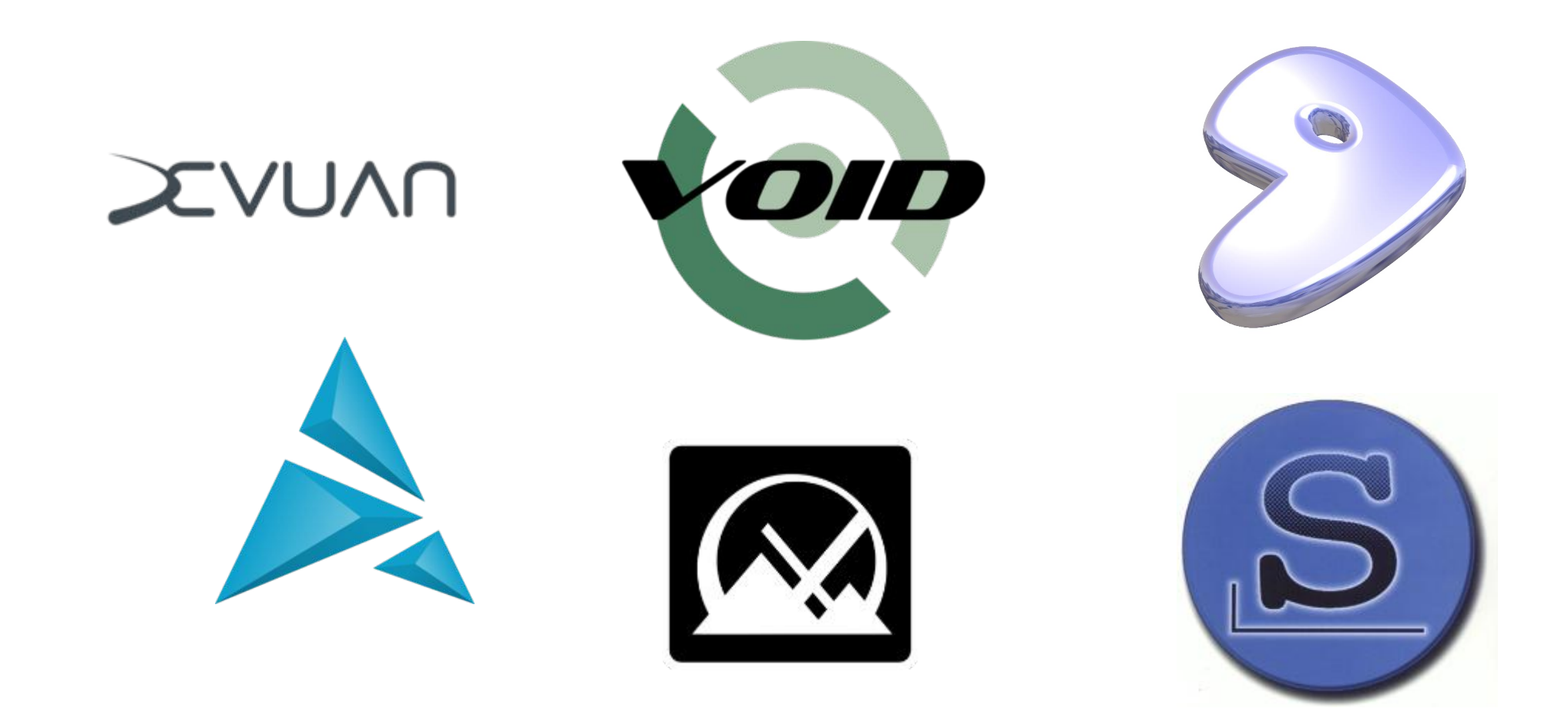

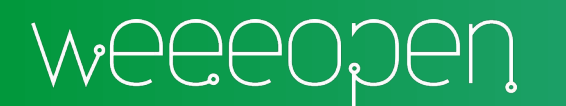

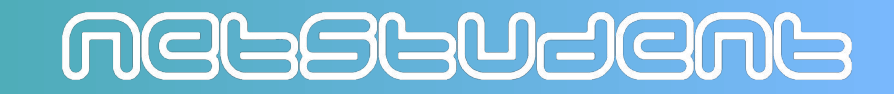

## Units

Una qualsiasi **risorsa** gestibile da systemd e' chiamata **Unit**

Una Unit puo' essere un servizio, un timer, un socket …

Sono configurabili tramite gli **Unit files**

Questo corso vertera' solo ed esclusivamente sulle Unit di **servizio**

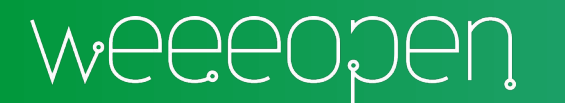

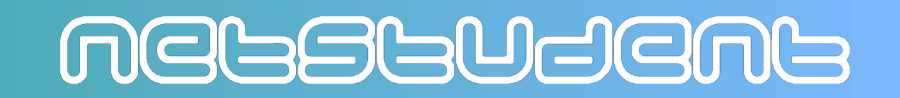

Vediamo come esempio pratico, la gestione del web-server **nginx** tramite systemd

Prima di tutto… **installiamolo**:

## \$ sudo apt update \$ sudo apt install nginx

MGGSGUdGMG

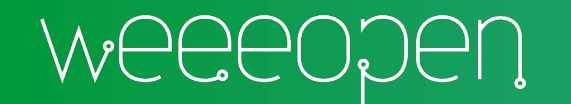

Proviamo ora a visualizzare lo stato della Unit:

## \$ sudo systemctl status nginx

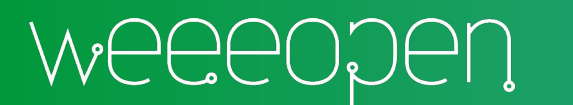

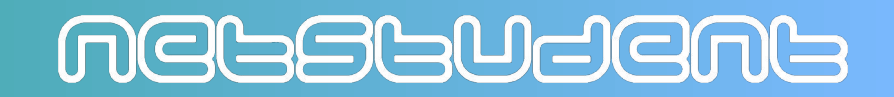

Proviamo ora ad abilitare o disabilitare **la Unit**:

## \$ sudo systemctl enable nginx \$ sudo systemctl disable nginx

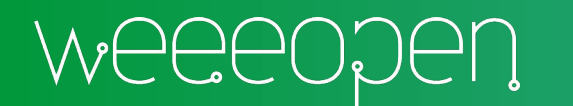

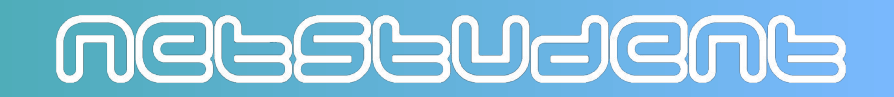

Proviamo ora ad **alterare** lo **stato della Unit**:

- \$ sudo systemctl stop nginx \$ sudo systemctl start nginx
- \$ sudo systemctl restart nginx

MELSSUSEML

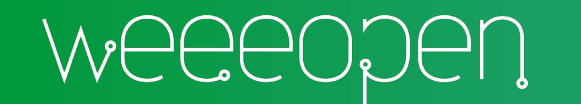

## Unit files

Sono i **file di configurazione** che descrivono le Unit all'interno di un sistema basato su systemd

## \$ systemctl -l \$ systemctl list-unit-files

MEGSGUSEMS

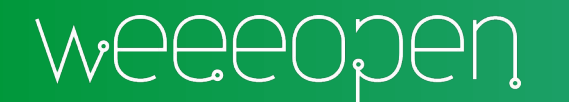

## Dove trovarli

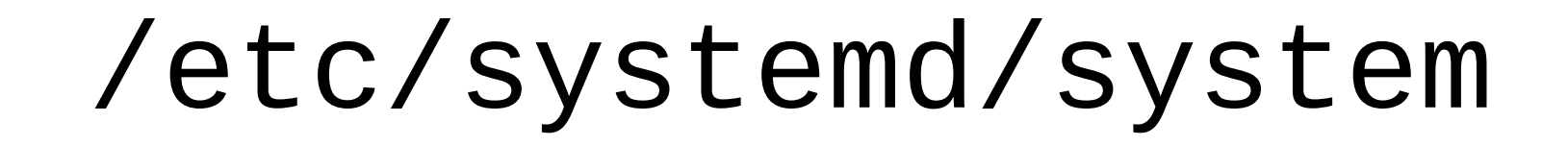

## /run/systemd/system

/lib/systemd/system

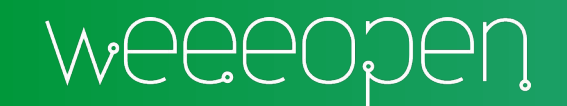

PRIORITA

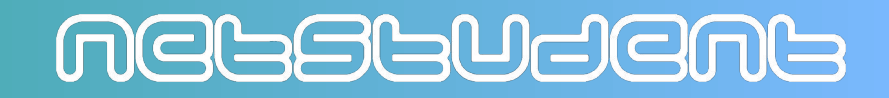

## Modificare una Unit

#### \$ sudo systemctl edit <unit\_file\_name> \$ sudo systemctl daemon-reload

**MAI** modificare direttamente il file in /lib/systemd/system!

Potrebbe essere sovrascritto dal package manager durante la fase di aggiornamento del pacchetto

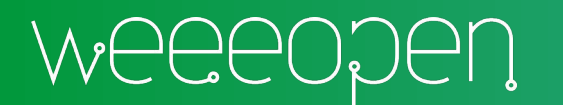

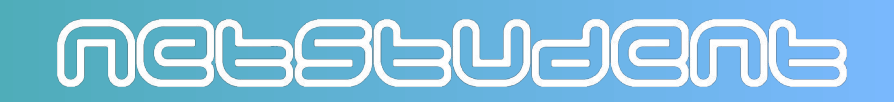

## Domande?

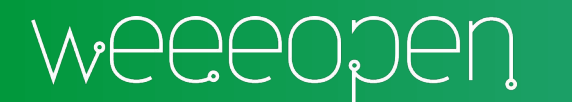

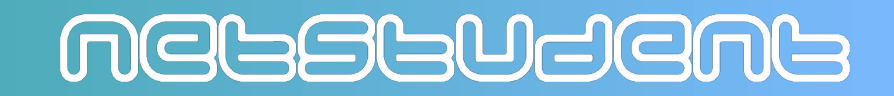

## Restiamo in contatto

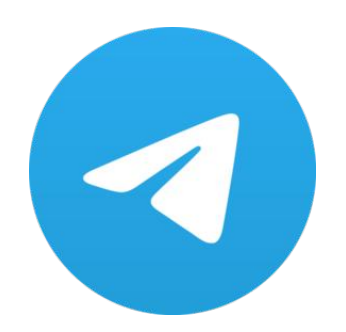

Gruppo Telegram @linuxtorino

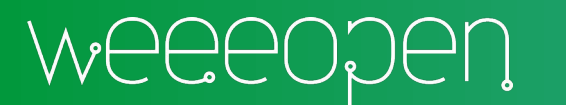

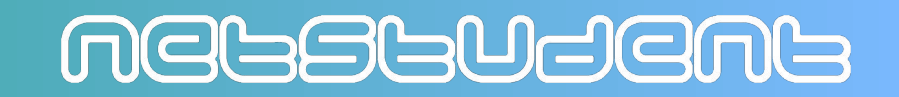

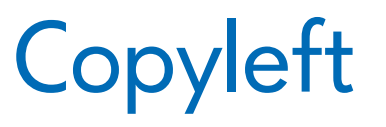

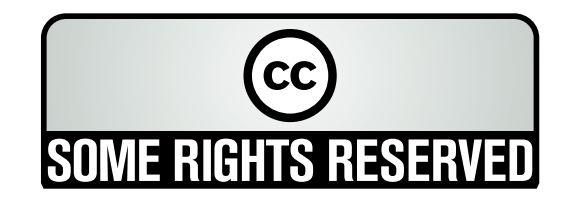

Quest'opera, per volonta' degli autori, e' rilasciata sotto la disciplina della seguente licenza

#### **Creative Commons Public License Attribuzione - Condividi allo stesso modo 4.0 Internazionale (CC BY-SA 4.0)**

#### **Tu sei libero:**

**Condividere** — riprodurre, distribuire, comunicare al pubblico, esporre in pubblico, rappresentare, eseguire e recitare questo materiale con qualsiasi mezzo e formato

**Modificare** — remixare, trasformare il materiale e basarti su di esso per le tue opere per qualsiasi fine, anche commerciale.

Il licenziante non puo' revocare questi diritti fintanto che tu rispetti i termini della licenza.

#### **Alle seguenti condizioni:**

**Attribuzione** — Devi riconoscere una menzione di paternita' adeguata, fornire un link alla licenza e indicare se sono state effettuate delle modifiche. Puoi fare cio' in qualsiasi maniera ragionevole possibile, ma non con modalita' tali da suggerire che il licenziante avalli te o il tuo utilizzo del materiale.

StessaLicenza — Se remixi, trasformi il materiale o ti basi su di esso, devi distribuire i tuoi contributi con la stessa licenza del materiale originario.

**Divieto di restrizioni aggiuntive** — Non puoi applicare termini legali o misure tecnologiche che impongano ad altri soggetti dei vincoli giuridici su quanto la licenza consente loro di fare

Questo e' un riassunto in linguaggio accessibile a tutti del codice legale (la licenza integrale) che e' disponibile alla pagina web:

<https://creativecommons.org/licenses/by-sa/4.0/legalcode.it>

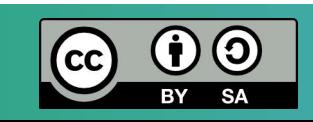

#### MELSLUSEML